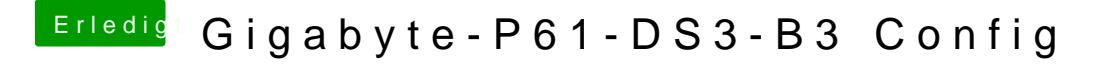

Beitrag von al6042 vom 10. Juli 2016, 02:40

## [@kord](https://www.hackintosh-forum.de/index.php/User/213-kordon/)on

Ist die interne Grafikkarte nun eigentlich im BIOS deaktiviert, wie ralf bereit